## **PENERAPAN SISTEM KOMPUTERISASI AKUNTANSI PENJUALAN TUNAI MENGGUNAKAN SOFTWARE ACCURATE VERSI 1.0.1 PADA PT AQUAMART INDONESIA RITEL**

#### LAPORAN PRAKTIK KERJA LAPANGAN

# **Diajukan Sebagai Salah Satu Syarat Untuk Memperoleh Gelar AhliMadya Jenjang Pendidikan Diploma III (D.III) Akuntansi**

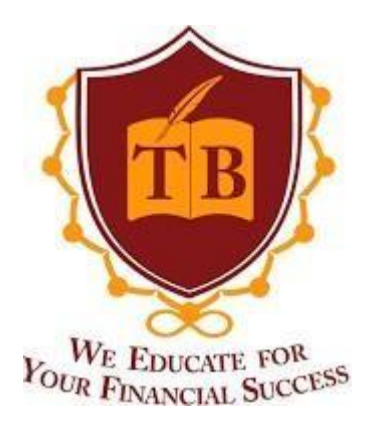

Oleh :

Ayu Azahra

202522002

# **PROGRAM STUDI AKUNTANSI TRI BHAKTI BUSINESS SCHOOLBEKASI 2023**

#### **HALAMAN PENGESAHAN**

# SISTEM KOMPUTERISASI AKUNTANSI PENJUALAN TUNAI MENGGUNAKAN ACCURATE VERSI 1.0.1 PADA PT AQUAMART **INDONESIA RITEL**

Oleh :

Ayu Azahra

202522002

#### LAPORAN PRAKTIK KERJA LAPANGAN

Diajukan Sebagai Salah Satu Syarat Untuk Memperoleh Gelar Ahli Madya Jenjang Pendidikan Diploma III (D.III) Akuntansi.

Telah disetujui oleh Tim Penguji pada tanggal seperti tertera di bawah ini

Bekasi,

**Juni 2023** 

Ketua Penguji

**Tutik Siswanti.** 

SE.,M.Si NIDN: 0427096706

Anggota Penguji

R.Taufik Hidayat., SE., **MMSi** NIDN: 0429116902

Ketua Program Studi Than Yusuf Faisal, SE.I., M.Ak NIDN: 1005029002

<span id="page-1-0"></span>ii

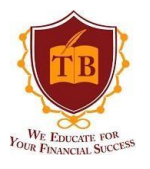

#### **TANDA PERSETUJUAN LPKL**

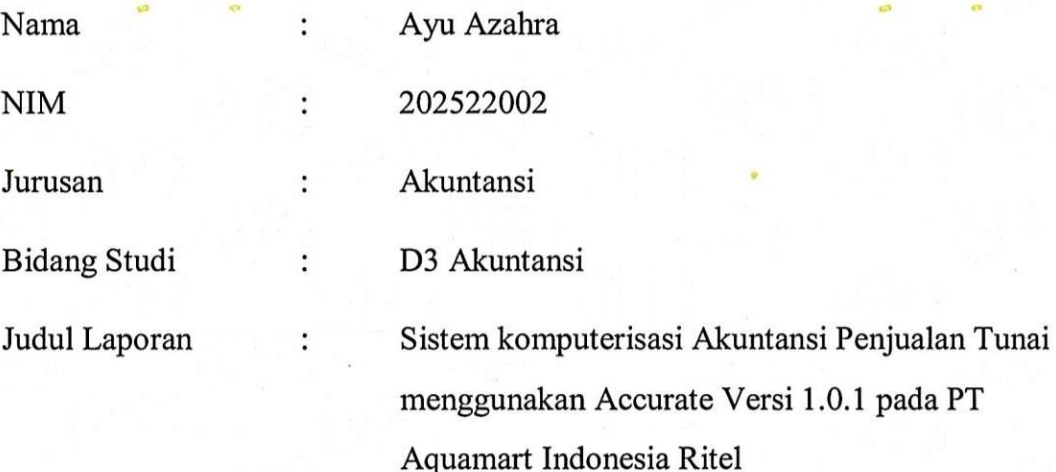

Laporan tersebut di atas disetujui dan diterima baik sebagai salah satu karya ilmiah mahasiswa yang bersangkutan dalam memenuhi salah satu syarat untuk mendapatkan gelar Diploma Akuntansi pada Jurusan Akuntansi, STIE Tri Bhakti.

Bekasi,

Juni 2023

Mengetahui,

Ketua Program Studi Akuntansi

**Dosen Pembimbing** 

<span id="page-2-0"></span>R.Taufik Hidavat., SE., MMSi NIDN: 0429116902

Yusuf Faisal, SE.I., M.Ak NIDN: 1005029002

mm

#### SURAT PERNYATAAN KEASLIAN KARYA TULIS

#### PROGRAM STUDI D3 AKUNTANSI

<span id="page-3-0"></span>Dengan ini saya menyatakan bahwa:

- 1. Karya tulis saya, Laporan Praktik kerja Lapangan ini, adalah asli dan belum pernah diajukan untuk mendapatkan gelar akademik Sarjana Akuntansi di STIE Tri Bhakti maupun di perguruan tinggi lainnya.
- 2. Karya tulis ini murni gagasan, rumusan dan penelitian saya sendiri, tanpa bantuan pihak lain kecuali arahan dosen pembimbing dan penguji.
- 3. Dalam karya tulis ini tidak terdapat karya atau pendapat yang ditulis atau dipublikasikan orang lain, kecuali secara tertulis dengan jelas dicantumkan dalam daftar pustaka.
- 4. Pernyataan ini saya buat dengan sesungguhnya dan apabila di kemudian hari terdapat penyimpangan dan ketidakbenaran dalam pernyataan ini, maka saya bersedia menerima sanksi akademik berupa gelar yang telah diperoleh karya tulis ini, serta sanksi lainnya sesuai dengan norma yang berlaku di perguruan tinggi ini.

Bekasi, Juni 2023

Yang membuat pernyataan

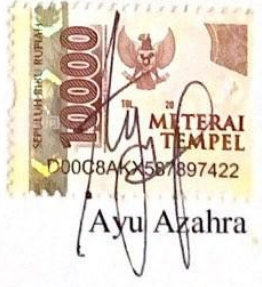

# SURAT PERNYATAAN PERSETUJUAN PUBLIKASI KARYA ILMIAH UNTUK KEPENTINGAN AKADEMIS

<span id="page-4-0"></span>Yang bertanda tangan dibawah ini, saya:

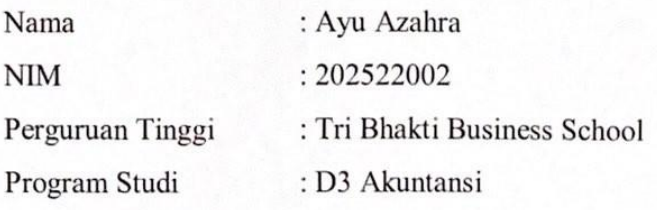

Dengan ini menyetujui untuk member izin kepada pihak Tri Bhakti Business School. Hak bebas Royalti Non-Ekslusif (Non-Exclusive Royalti-Free Right) atas karya ilmiah yang berjudul " Penerapan Sistem Komputerisasi Akuntansi Penjualan Tunai Menggunakan Software Accurate Versi 1.0.1 Pada PT Aquamart Indonesia Ritel" beserta perangkat yang diperlukan (apabila ada).

Dengan Hak bebas Royalti Non-Ekslusif ini pihak Tri Bhakti Business School berhak menyimpan, mengalih media atau *formatkan*, mengelolanya dalam pangkalan data (*database*), mendistribusikannya di Internet atau media lain untuk mencantumkan nama kami sebagai penulis atau pencipta karya ilmiah tersebut.

Saya bersedia untuk menanggung secara pribadi, tanpa melibatkan pihak Tri Bhakti Business School, segala bentuk tuntunan hukum yang timbul atas pelanggaran Hak Cipta dalam karya ilmiah say aini.

Demikian pernyataan ini saya buat dengan sebenar-benarnya.

Bekasi, 28 Agustus 2023

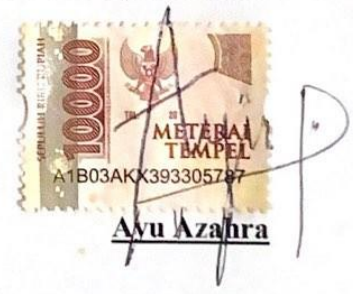

#### **ABSTRAK**

<span id="page-5-0"></span>*Software Accurate Online* adalah *software* yang dibuat untuk pencatatan keuangan terutama penjualan dalam sebuah perusahaan. Sistem komputerisasi akuntansi merupakan hal yang sangat penting dalam suatu perusahaan untuk mendukung kegiatan operasional dan untuk mempermudah proses alur penjualan pada perusahaan. Laporan Praktik Kerja Lapangan yang telah diuraikan oleh penulis bertujuan untuk memberikan kemudahan bagi semua pihak yang terkait, sehingga mereka dapat melihat bagaimana peran sistem yang akurat terhadap efektivitasnya. Hasil penelitian ini menunjukkan bahwa sistem komputerisasi akuntansi yang akurat mampu meningkatkan kualitas informasi penjualan di PT Aquamart Indonesia Ritel. Dalam pemrosesan input data terdapat kendala yang dialami penulis yaitu gangguan koneksi internet yang seringkali terjadi secara tiba – tiba. Penulis juga memberikan saran terhadap kendala yang terjadi.

*Kata Kunci : Komputerisasi Akuntansi, Penjualan tunai, Accurate*

#### **ABSTRACT**

<span id="page-6-0"></span>*Accurate Online Software is software made for financial records, especially sales in a company. Computerized accounting system is very important in a company to support operational activities and to facilitate the sales flow process in the company. The Field Work Practice Report that has been described by the author aims to provide convenience for all parties concerned, so that they can see how the accurate role of the system is on its effectiveness. The results of this study show that an accurate computerized accounting system is able to improve the quality of sales information at PT Aquamart Indonesia Ritel. In processing data input, there are obstacles experienced by the author, namely internet connection disruptions that often occur suddenly. The author also provides advice on the obstacles that occur.*

*Keywords : Computerized Accounting, Cash Sales, Accurate*

#### **KATA PENGANTAR**

<span id="page-7-0"></span>Puji syukur atas kehadirat Allah SWT yang senantiasa melimpahkan rahmat serta karunia-Nya sehingga penulis dapat menyelesaikan Tugas Akhir ini dengan baik. Sholawat serta salam selalu tercurah kepada Nabi Muhammad SAW beserta keluarga, sahabat, dan para pengikut beliau hingga akhir zaman.

Dengan izin dan rahmat yang Allah SWT berikan sehingga penulis dapat menyelesaikan Tugas Akhir ini dengan judul "**PENERAPAN SISTEM KOMPUTERISASI AKUNTANSI PENJUALAN TUNAI MENGGUNAKAN SOFTWARE ACCURATE VERSI 1.0.1 PADA PT AQUAMART INDONESIA RITEL"**. Tugas Akhir ini diajukan sebagai salah satu syarat untuk menyelesaikan Studi Program Diploma III Akuntansi Sekolah Tinggi Ilmu Ekonomi Tri Bhakti.

Dalam penyusunan Tugas Akhir ini, penulis telah banyak menerima bantuan baik secara langsung maupun secara tidak langsung dari berbagai pihak. Oleh karena itu, dengan segala kerendahan hati penulis mengucapkan terima kasih kepada :

- 1. Bapak dr. Marion Harihotang selaku Ketua Dewan Pembina Yayasan Prima Bina Bangsa
- 2. Bapak Horas Sebastian E. Tobing, B.A selaku Ketua Yayasan Prima Bina Bangsa
- 3. Bapak Drs. Widayatmoko, MM., M.Ikom selaku ketua STIE Tri Bhakti.
- 4. Bapak Yusuf Faisal, SE.I., M.Ak selaku ketua program studi akuntansi di STIE Tri Bhakti.
- 5. Bapak R.Taufik Hidayat., SE., MMSi selaku dosen pembimbing yang telah meluangkan waktu untuk memberikan petunjuk kepada penulis dalam penyusunan Laporan Praktik Kerja Lapangan.
- 6. Bapak maupun Ibu Dosen STIE Tri Bhakti yang telah memberikan ilmu praktik dan teori selama masa perkuliahan di STIE Tri Bhakti
- 7. Semua staff dan karyawan PT Aquamart Indonesia Ritel yang telah memberi petunjuk dan informasinya sehingga Tugas Akhir ini dapat terlaksana dengan baik.
- 8. Ayah tercinta yang tiada henti hentinya memberikan semangat, mendoakan serta memberikan dukungan yang terbaik kepada penulis.
- 9. Bintang, Aas, Tanzila, Winanda yang sudah menemani dan berjuang bersama dalam proses pembuatan Laporan Tugas Akhir ini.
- 10. Sahabat sahabat penulis tercinta, Nike, Bunga, Inday, Zahra yang selalu memberikan hiburan dan dukungan selama penulisan Laporan Tugas Akhir ini.
- 11. Teman teman seperjuangan program studi Akuntansi dan Manajemen STIE Tri Bhakti yang telah memberikan doa, semangat, serta masukan yang sangat berarti bagi penulis.
- 12. Semua pihak yang penulis tidak dapat disebutkan satu persatu yang telah memberikan dukungan dan motivasi sehingga laporan Tugas Akhir ini dapat diselesaikan.

Semoga Allah SWT senantiasa melimpahkan rahmat-Nya kepada semua pihak yang telah membantu penulis dalam menyelesaikan Tugas Akhir. Penulis menyadari bahwa dalam penulisan Tugas Akhir ini tidak luput dari kekurangan. Oleh karena itu, penulis mengharapkan kritik dan saran demi kesempurnaan penulisan berikutnya. Semoga Laporan Tugas Akhir ini dapat bermanfaat bagi setiap pihak yang membutuhkan.

> Bekasi, Juni 2023

Penulis

Avu Azahra

ix.

# **DAFTAR ISI**

<span id="page-9-0"></span>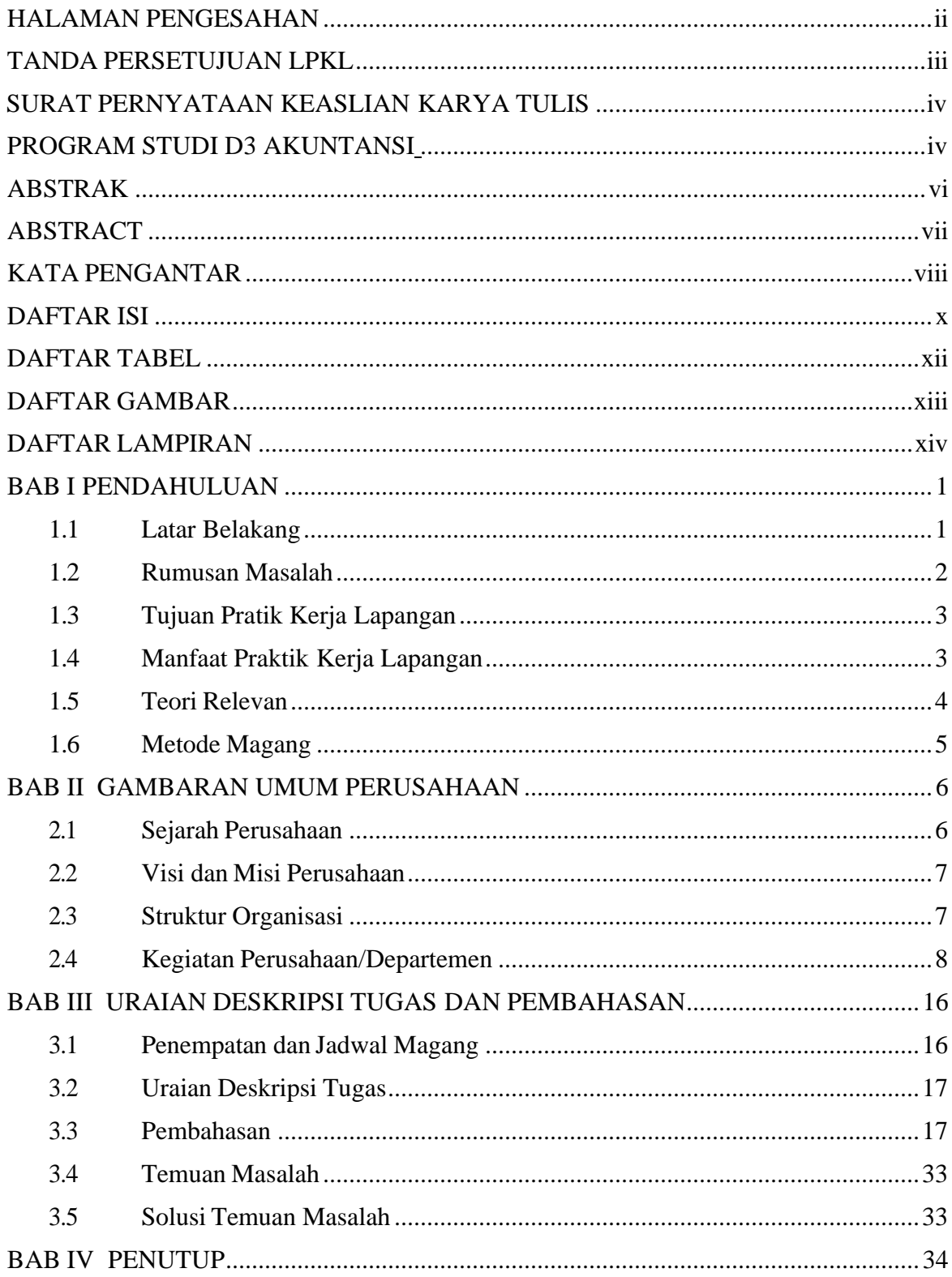

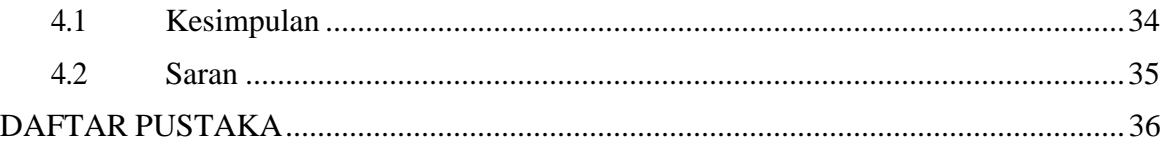

### **DAFTAR TABEL**

<span id="page-11-0"></span>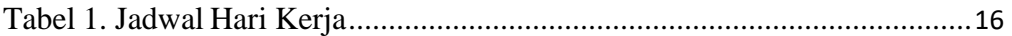

## **DAFTAR GAMBAR**

<span id="page-12-0"></span>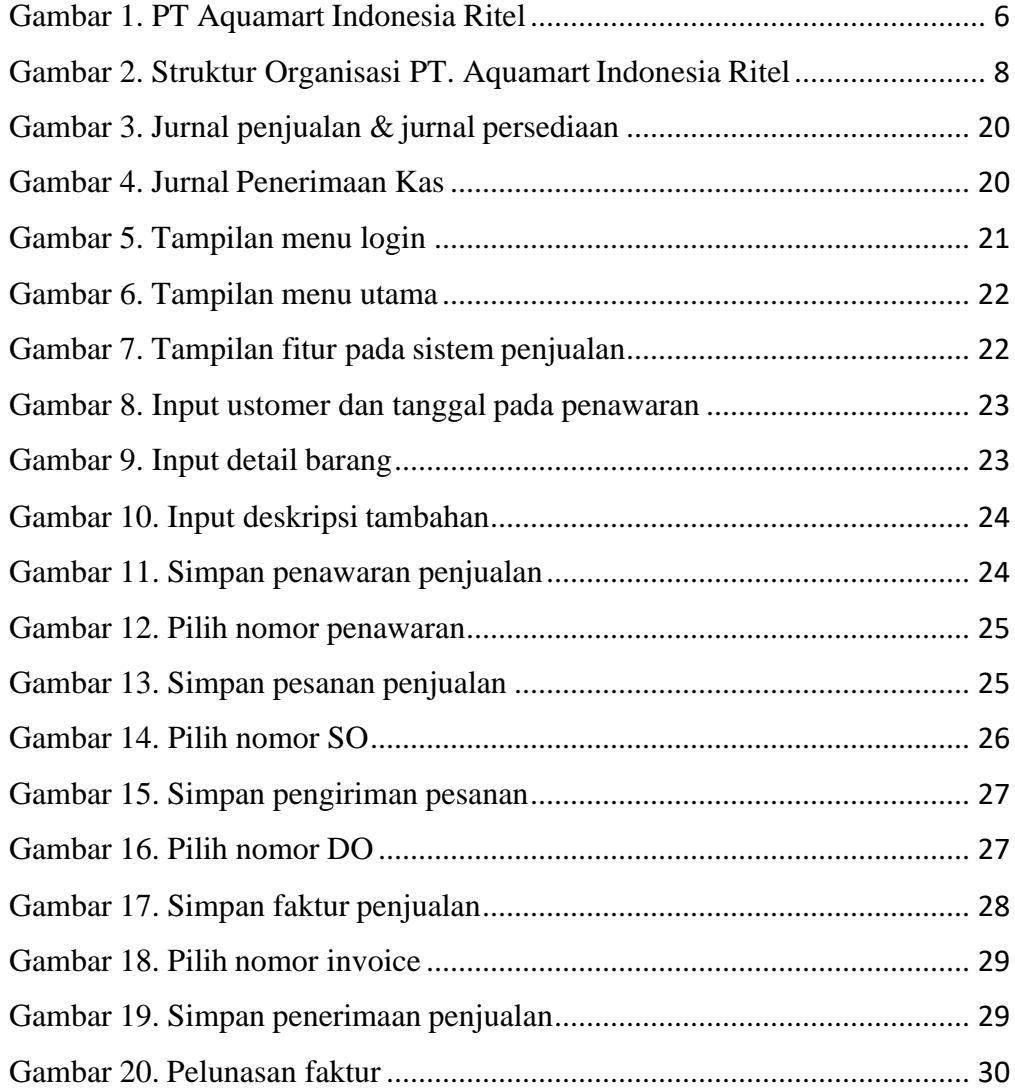

## **DAFTAR LAMPIRAN**

<span id="page-13-0"></span>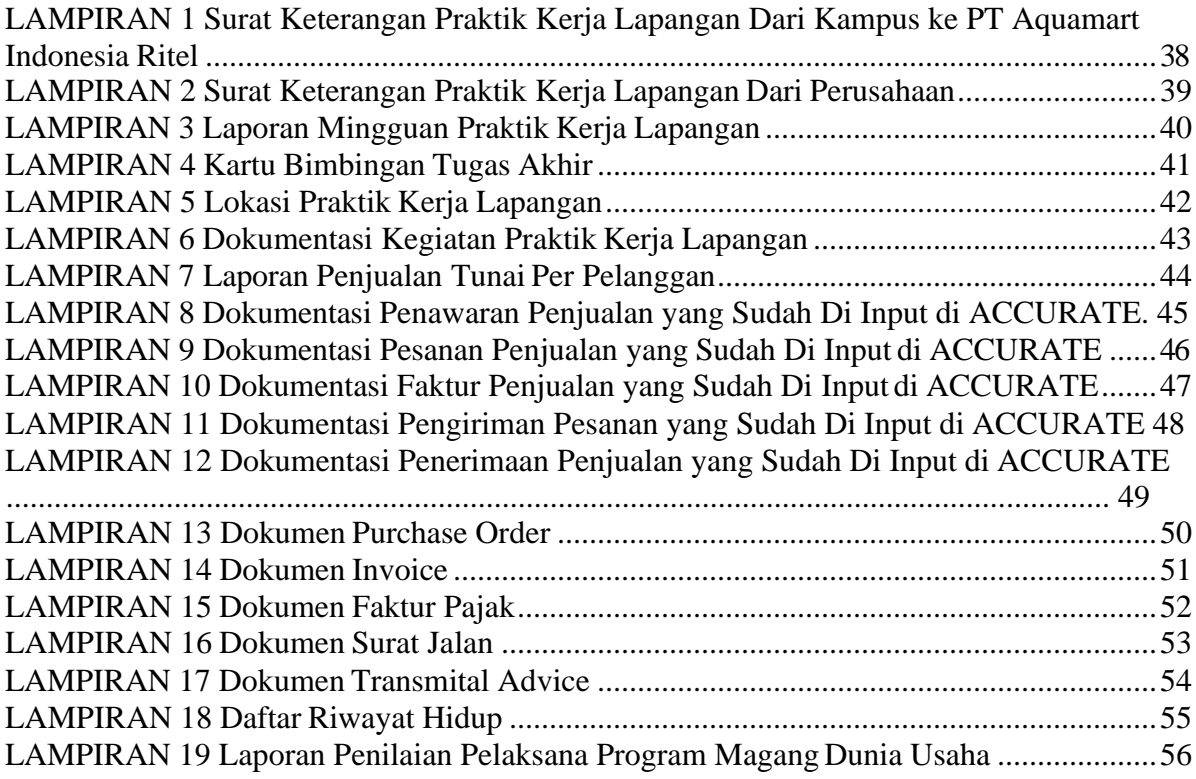